### **Header**

#include<gmp.h>

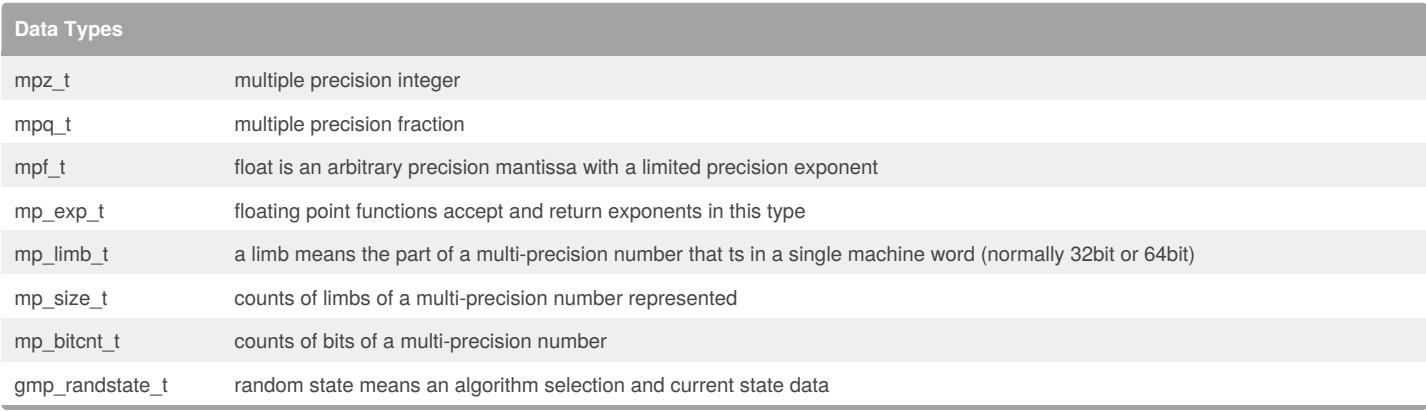

**Function Class prefixes**

mpz\_ Functions for signed integer arithmetic

mpq\_ Functions for rational number arithmetic

mpf\_ Functions for floating-point arithmetic

mpn\_ Fast low-level functions that operate on natural numbers. These are used by the functions in the preceding groups, and you can also call them directly from very time-critical user programs.

#### **Initialization Functions**

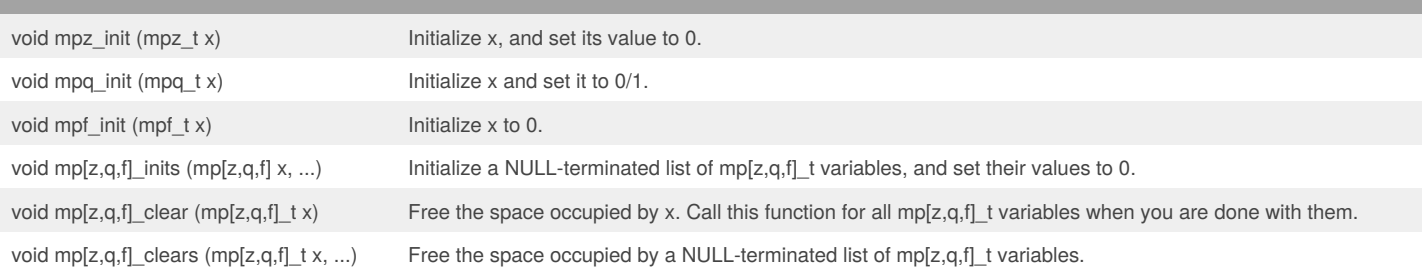

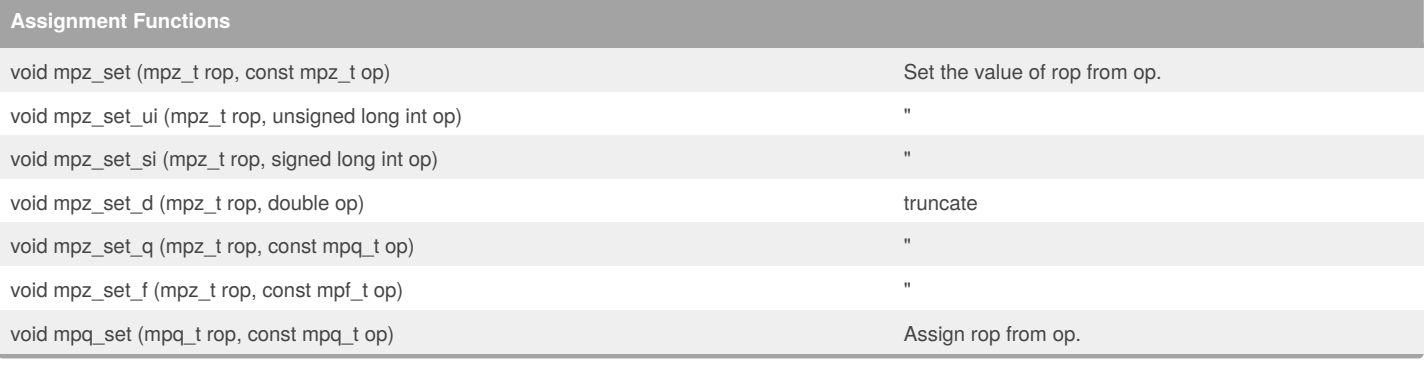

#### By **andystp**

[cheatography.com/andystp/](http://www.cheatography.com/andystp/)

Not published yet. Last updated 13th February, 2018. Page 1 of 12.

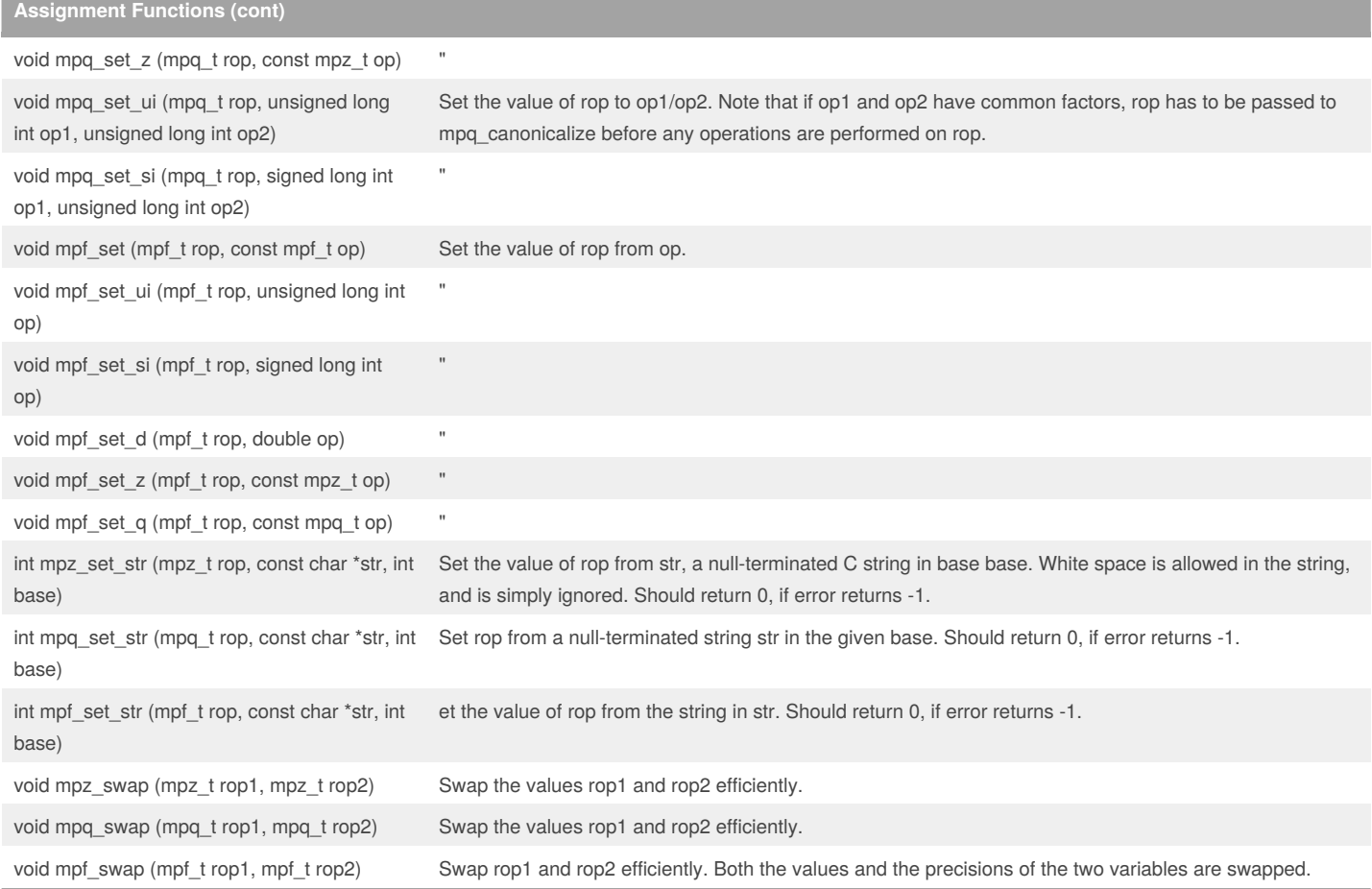

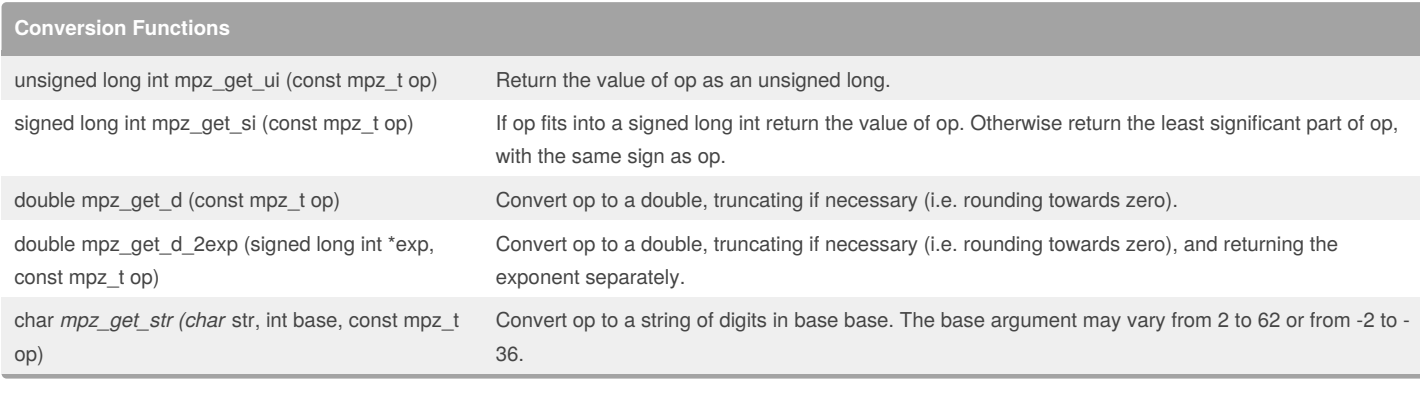

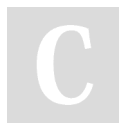

By **andystp**

[cheatography.com/andystp/](http://www.cheatography.com/andystp/)

Not published yet. Last updated 13th February, 2018. Page 2 of 12.

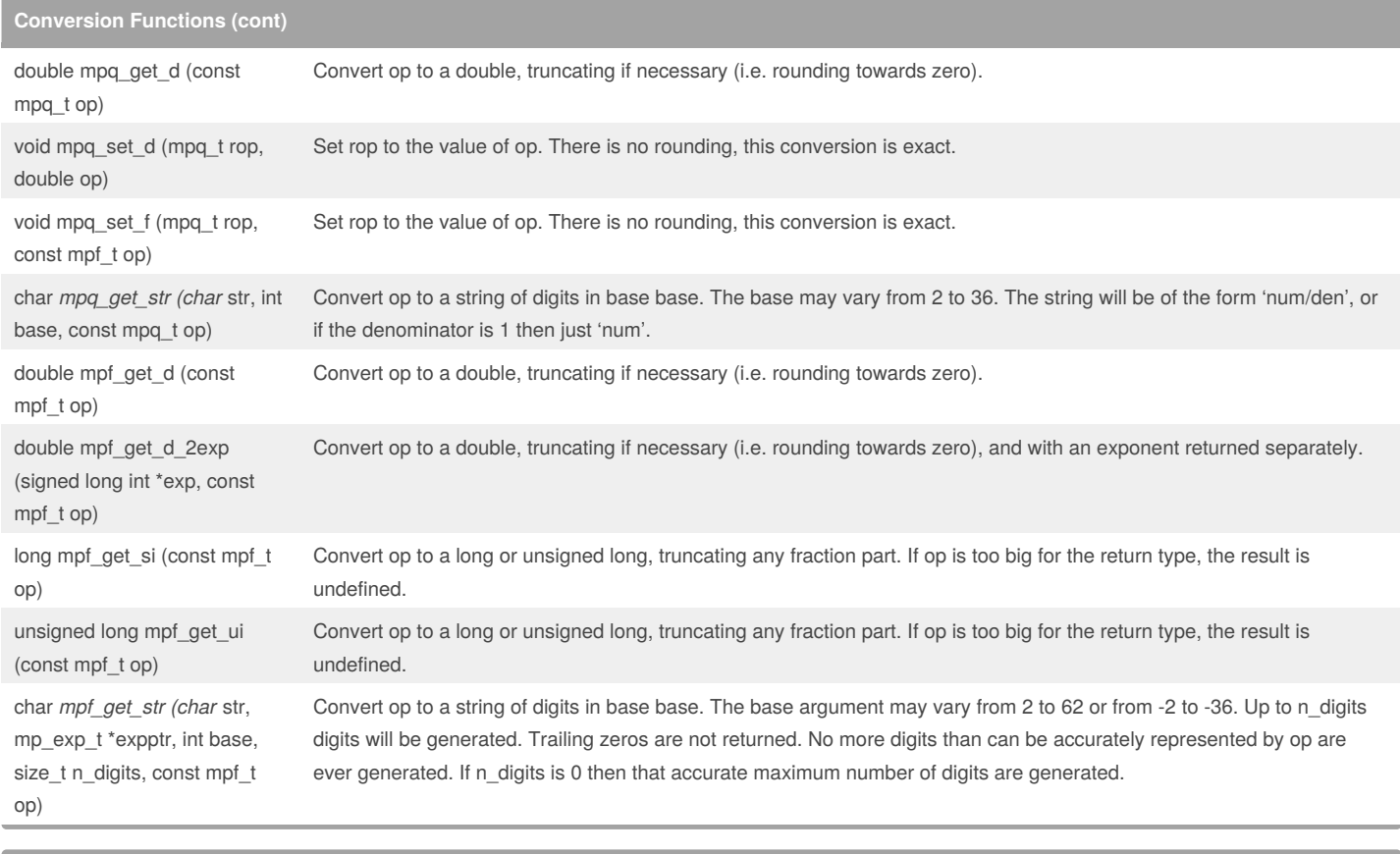

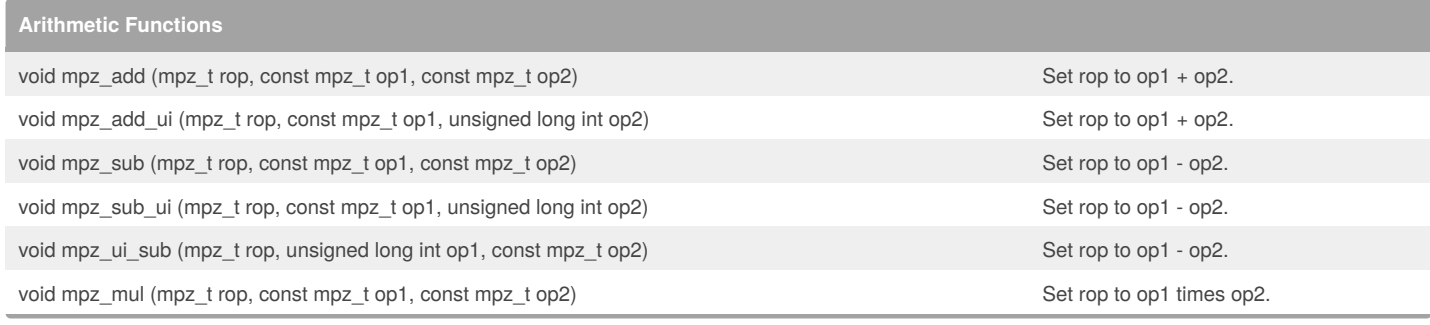

#### By **andystp**

[cheatography.com/andystp/](http://www.cheatography.com/andystp/)

Not published yet. Last updated 13th February, 2018. Page 3 of 12.

Sponsored by **ApolloPad.com**

Everyone has a novel in them. Finish Yours! <https://apollopad.com>

### GNU Multiple Precision - GNU MP - GMP Cheat Sheet by [andystp](http://www.cheatography.com/andystp/) via [cheatography.com/54020/cs/14512/](http://www.cheatography.com/andystp/cheat-sheets/gnu-multiple-precision-gnu-mp-gmp)

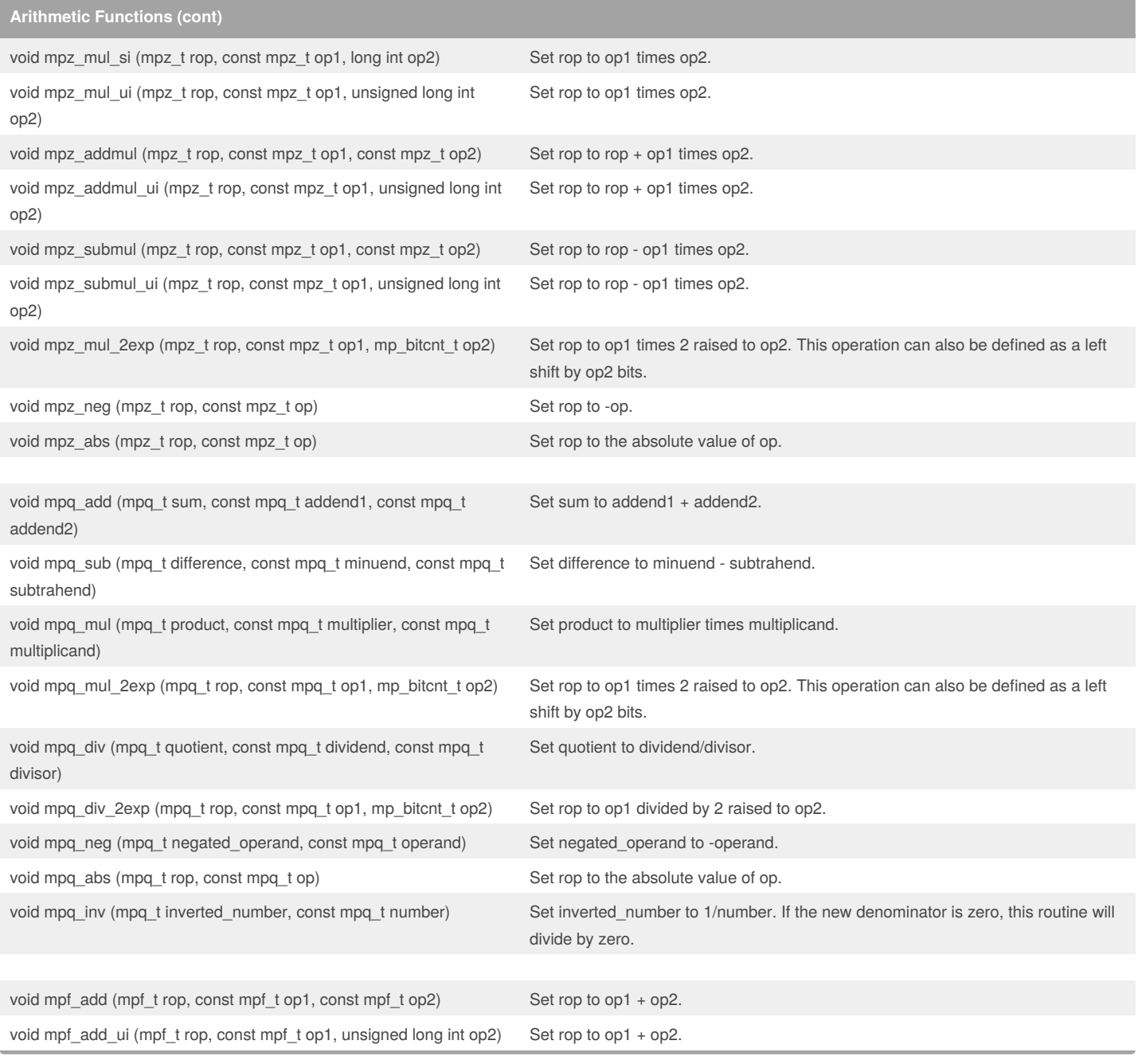

#### By **andystp**

[cheatography.com/andystp/](http://www.cheatography.com/andystp/)

Not published yet. Last updated 13th February, 2018. Page 4 of 12.

Sponsored by **ApolloPad.com**

Everyone has a novel in them. Finish Yours! <https://apollopad.com>

### GNU Multiple Precision - GNU MP - GMP Cheat Sheet by [andystp](http://www.cheatography.com/andystp/) via [cheatography.com/54020/cs/14512/](http://www.cheatography.com/andystp/cheat-sheets/gnu-multiple-precision-gnu-mp-gmp)

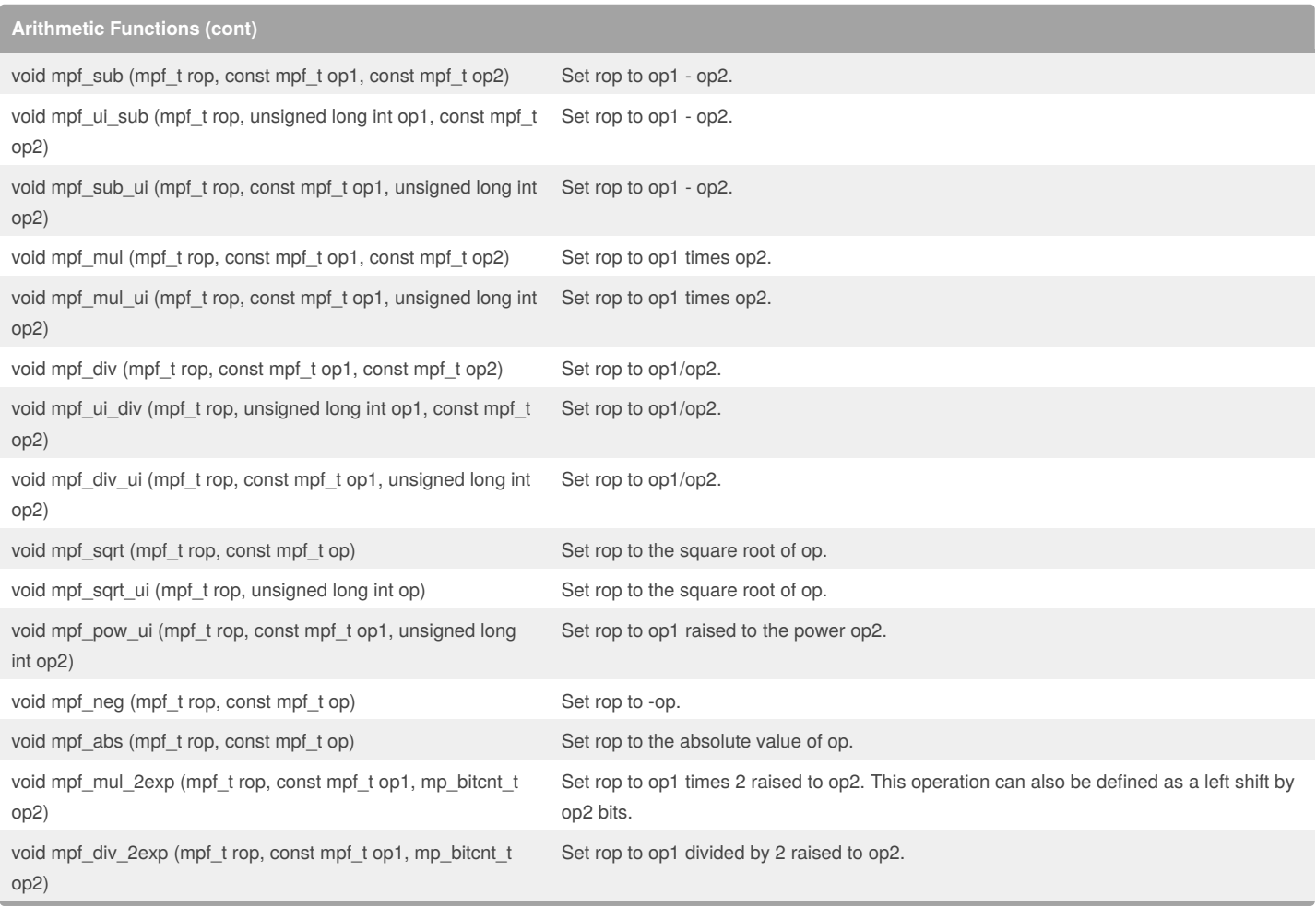

**Integer Division Functions**

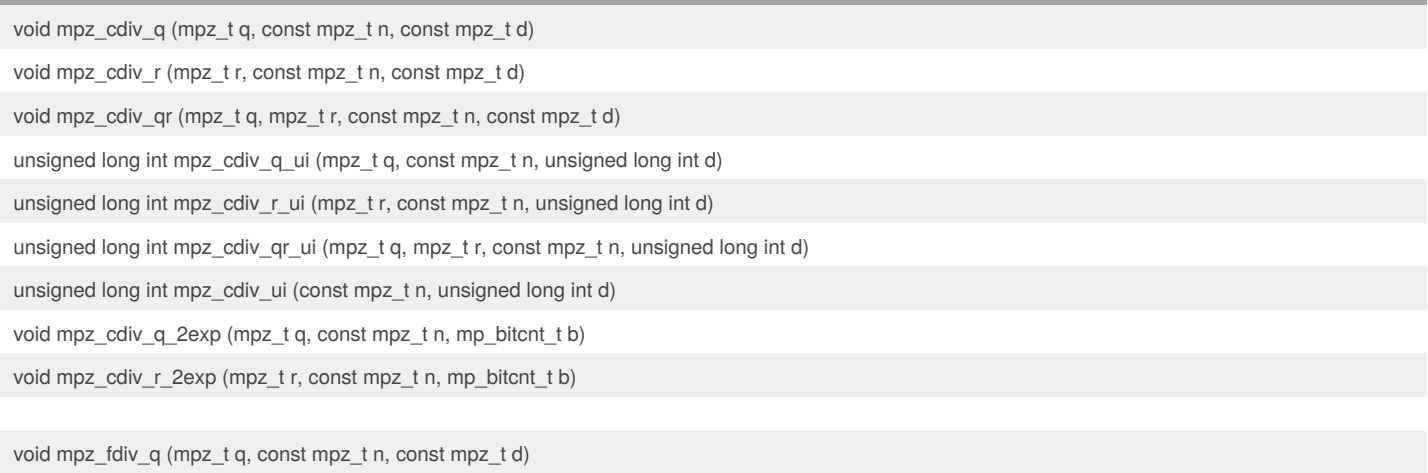

void mpz\_fdiv\_r (mpz\_t r, const mpz\_t n, const mpz\_t d)

By **andystp**

void mpz\_fdiv\_qr (mpz\_t q, mpz\_t r, const mpz\_t n, const mpz\_t d)

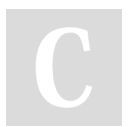

[cheatography.com/andystp/](http://www.cheatography.com/andystp/)

Not published yet. Last updated 13th February, 2018. Page 5 of 12.

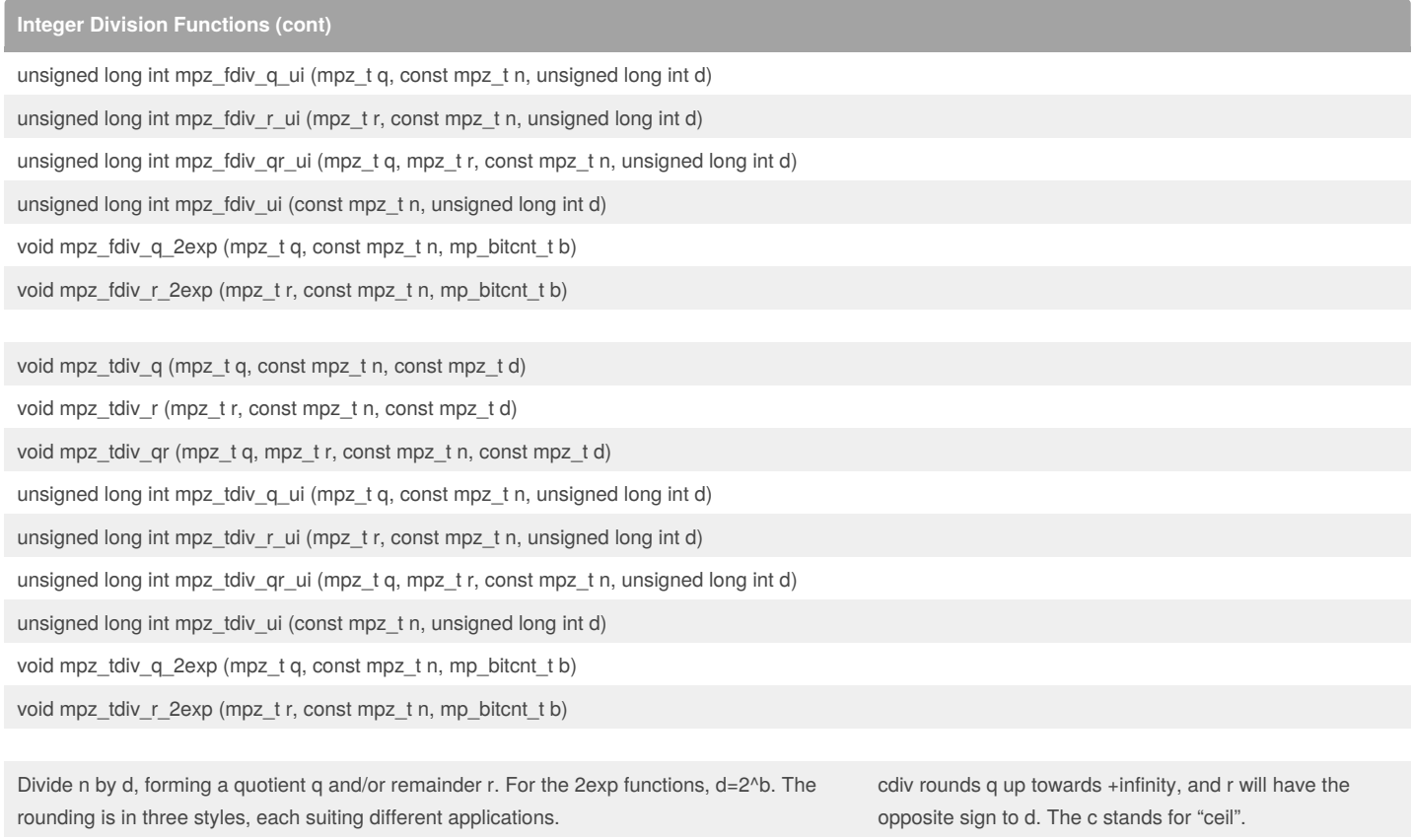

In all cases q and r will satisfy  $n=q*d+r$ , and r will satisfy  $0<=abs(r).$ 

The q functions calculate only the quotient, the r functions only the remainder, and the qr functions calculate both. Note that for qr the same variable cannot be passed for both q and r, or results will be unpredictable.

For the ui variants the return value is the remainder, and in fact returning the remainder is all the div ui functions do. For tdiv and cdiv the remainder can be negative, so for those the return value is the absolute value of the remainder.

For the 2exp variants the divisor is 2^b. These functions are implemented as right shifts and bit masks, but of course they round the same as the other functions.

For positive n both mpz\_fdiv\_q\_2exp and mpz\_tdiv\_q\_2exp are simple bitwise right shifts. For negative n, mpz\_fdiv\_q\_2exp is effectively an arithmetic right shift treating n as twos complement the same as the bitwise logical functions do, whereas mpz\_tdiv\_q\_2exp effectively treats n as sign and magnitude.

void mpz\_mod (mpz\_t r, const mpz\_t n, const mpz\_t d) Set r to n mod d. The sign of the divisor is ignored; the

unsigned long int mpz\_mod\_ui (mpz\_t r, const mpz\_t n, unsigned long int d) Set r to n mod d. The sign of the divisor is ignored; the

result is always non-negative.

fdiv rounds q down towards -infinity, and r will have the

tdiv rounds q towards zero, and r will have the same sign

same sign as d. The f stands for "floor".

as n. The t stands for "truncate".

result is always non-negative.

By **andystp** [cheatography.com/andystp/](http://www.cheatography.com/andystp/) Not published yet. Last updated 13th February, 2018. Page 6 of 12.

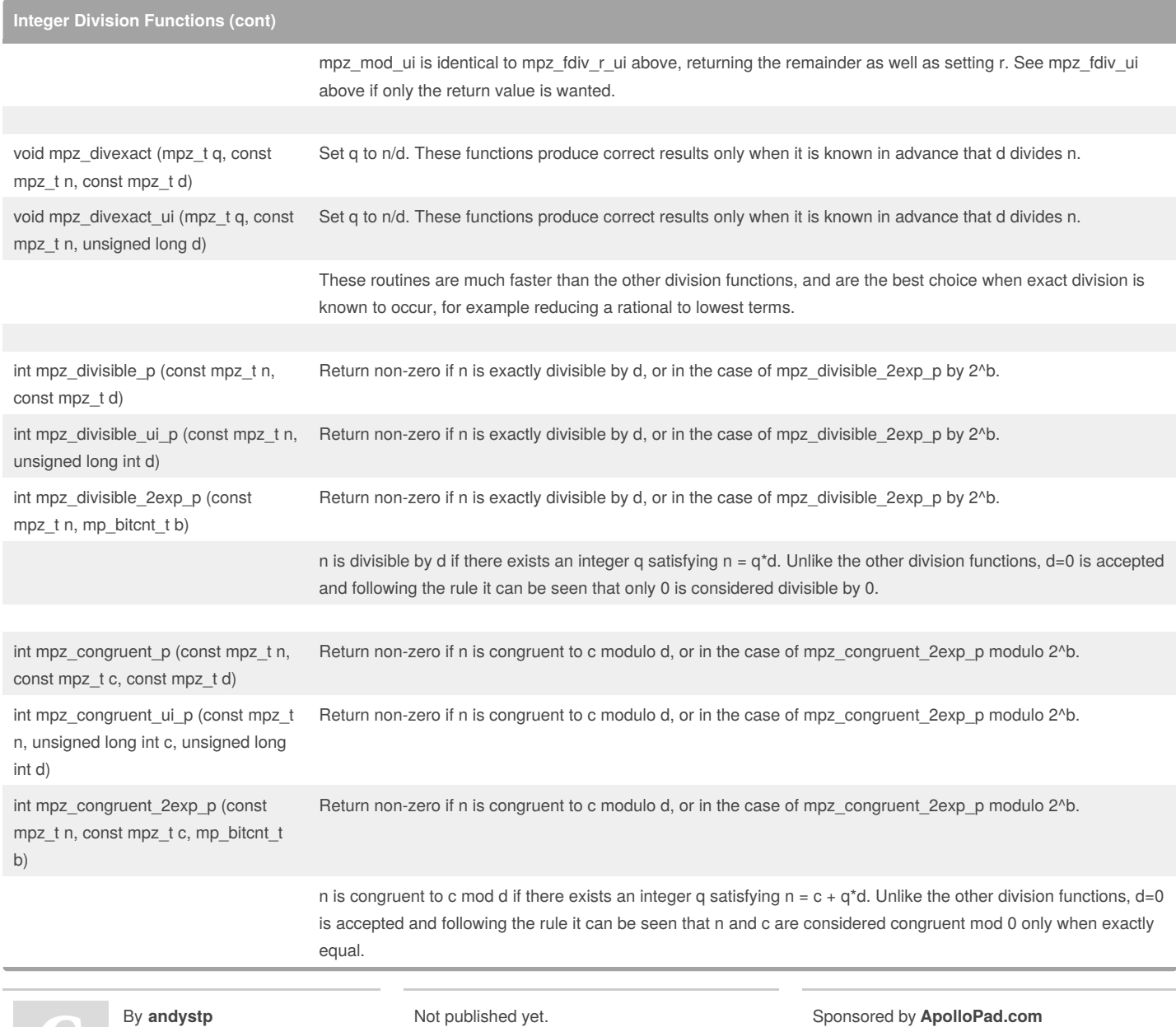

[cheatography.com/andystp/](http://www.cheatography.com/andystp/)

Not published yet. Last updated 13th February, 2018. Page 7 of 12.

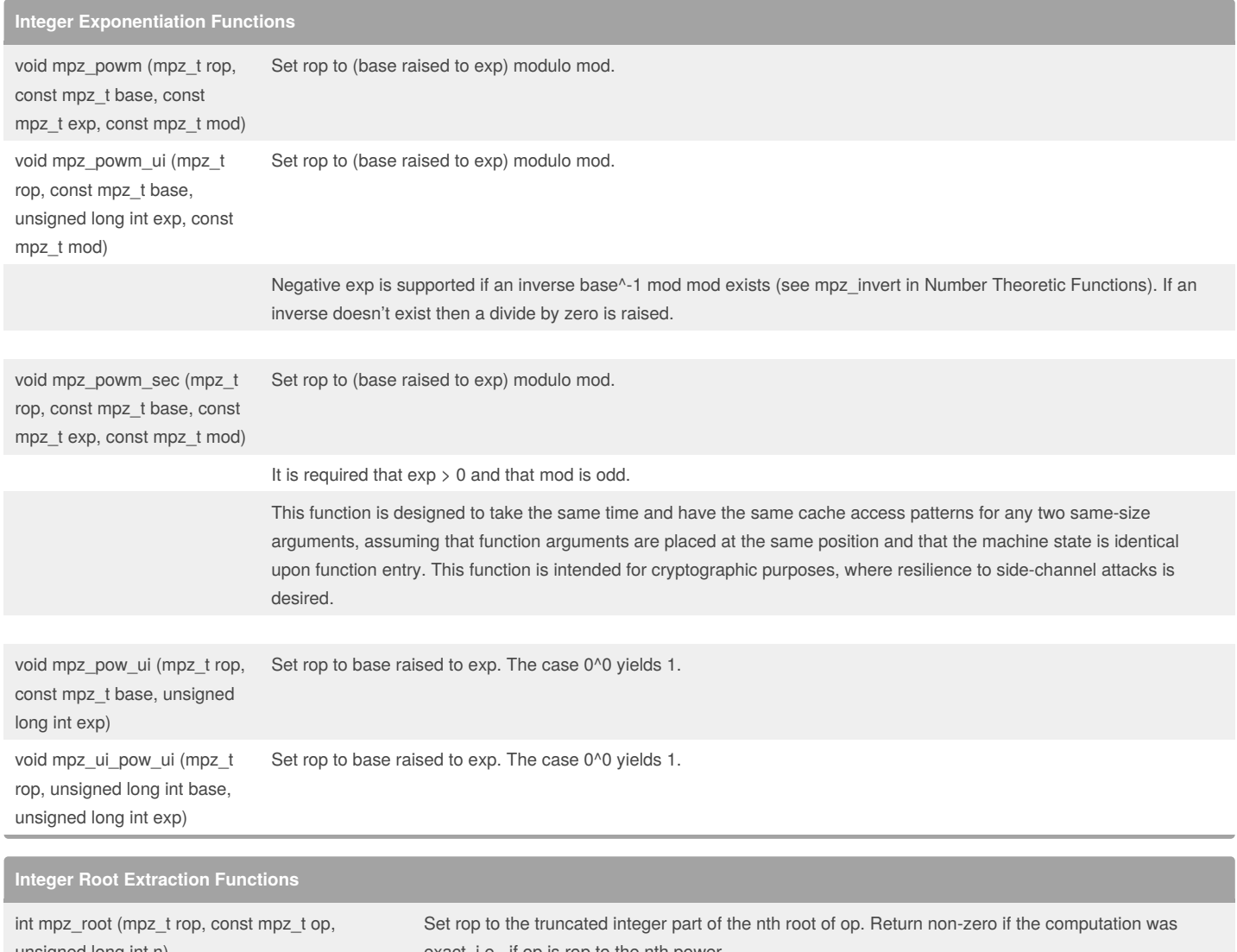

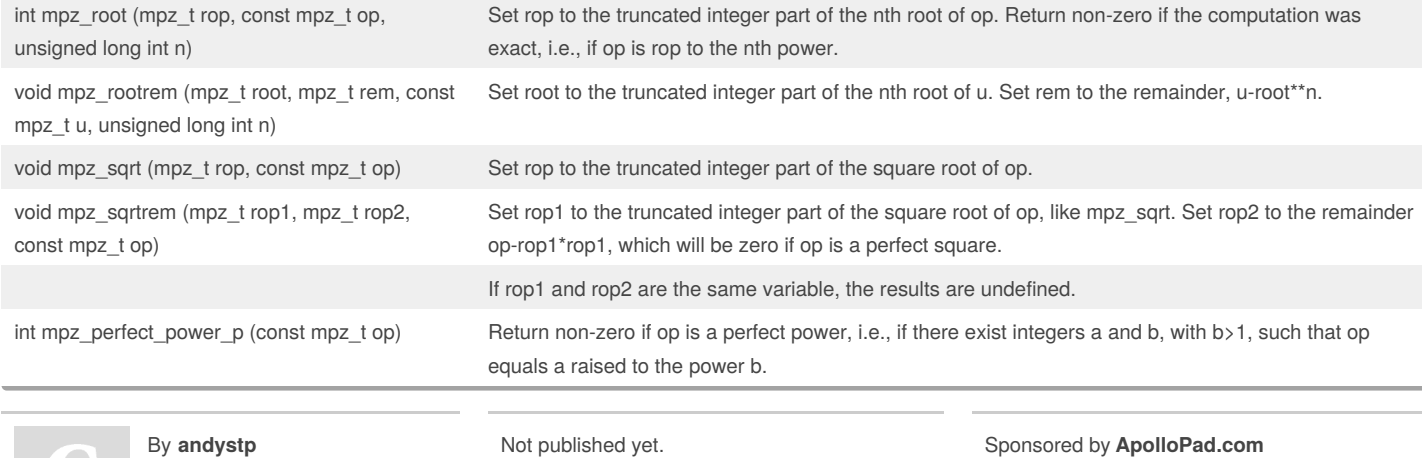

[cheatography.com/andystp/](http://www.cheatography.com/andystp/)

Last updated 13th February, 2018. Page 8 of 12.

Everyone has a novel in them. Finish Yours! <https://apollopad.com>

### GNU Multiple Precision - GNU MP - GMP Cheat Sheet by [andystp](http://www.cheatography.com/andystp/) via [cheatography.com/54020/cs/14512/](http://www.cheatography.com/andystp/cheat-sheets/gnu-multiple-precision-gnu-mp-gmp)

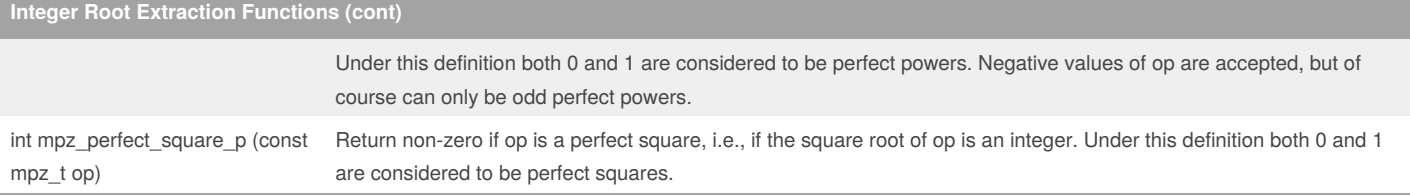

### **Integer Number Theoretic Functions**

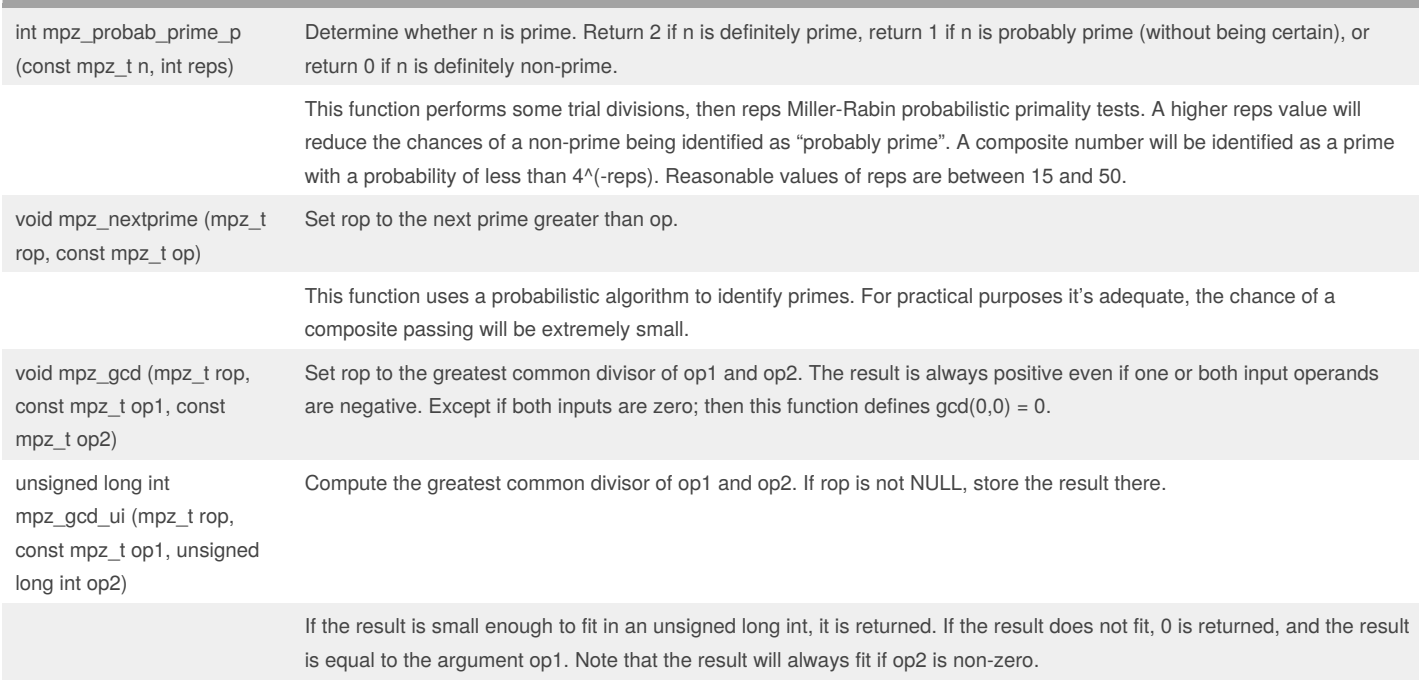

#### By **andystp**

[cheatography.com/andystp/](http://www.cheatography.com/andystp/)

Not published yet. Last updated 13th February, 2018. Page 9 of 12.

### GNU Multiple Precision - GNU MP - GMP Cheat Sheet by [andystp](http://www.cheatography.com/andystp/) via [cheatography.com/54020/cs/14512/](http://www.cheatography.com/andystp/cheat-sheets/gnu-multiple-precision-gnu-mp-gmp)

### **Integer Number Theoretic Functions (cont)**

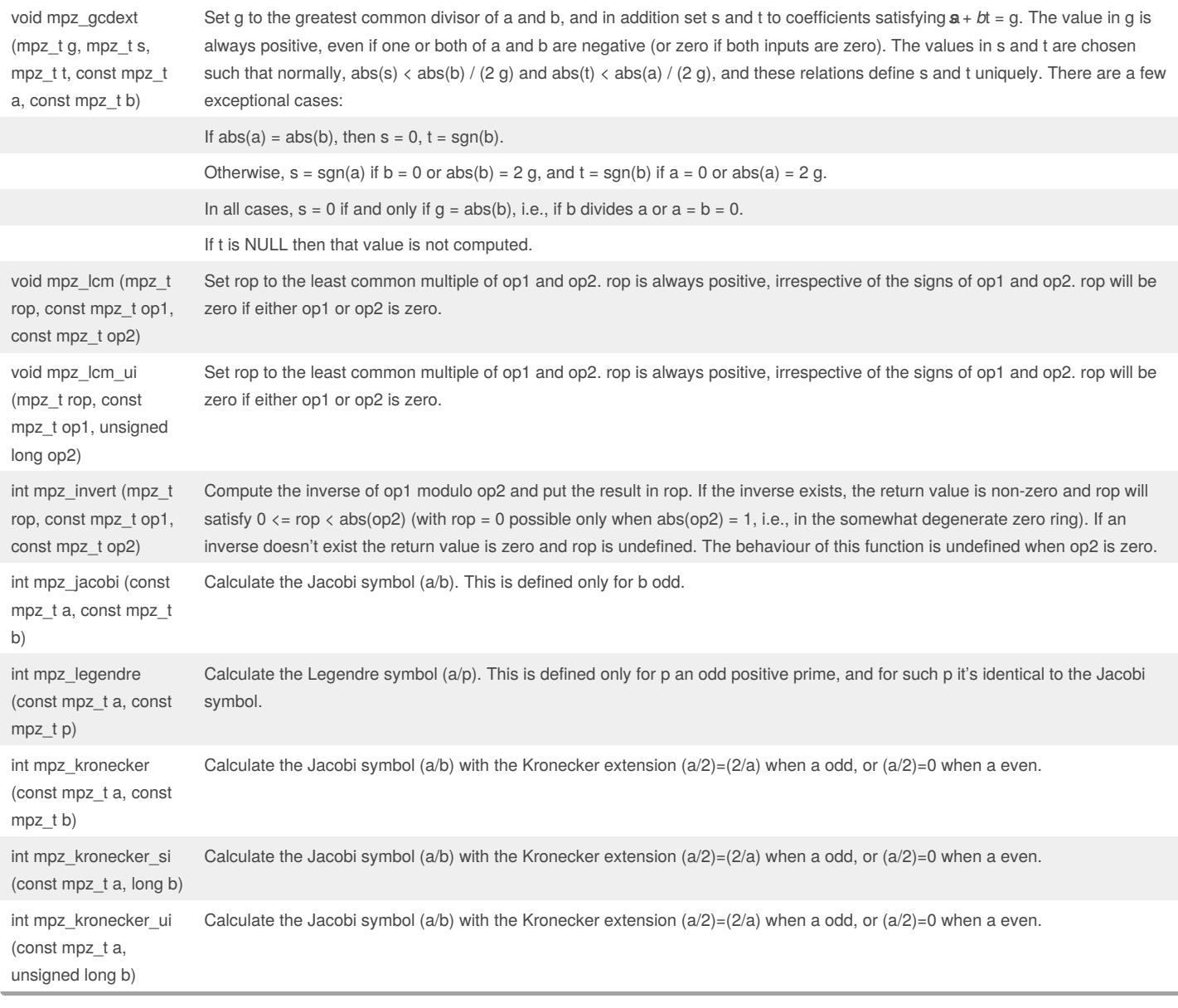

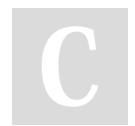

By **andystp** [cheatography.com/andystp/](http://www.cheatography.com/andystp/) Not published yet. Last updated 13th February, 2018. Page 10 of 12.

### **Integer Number Theoretic Functions (cont)**

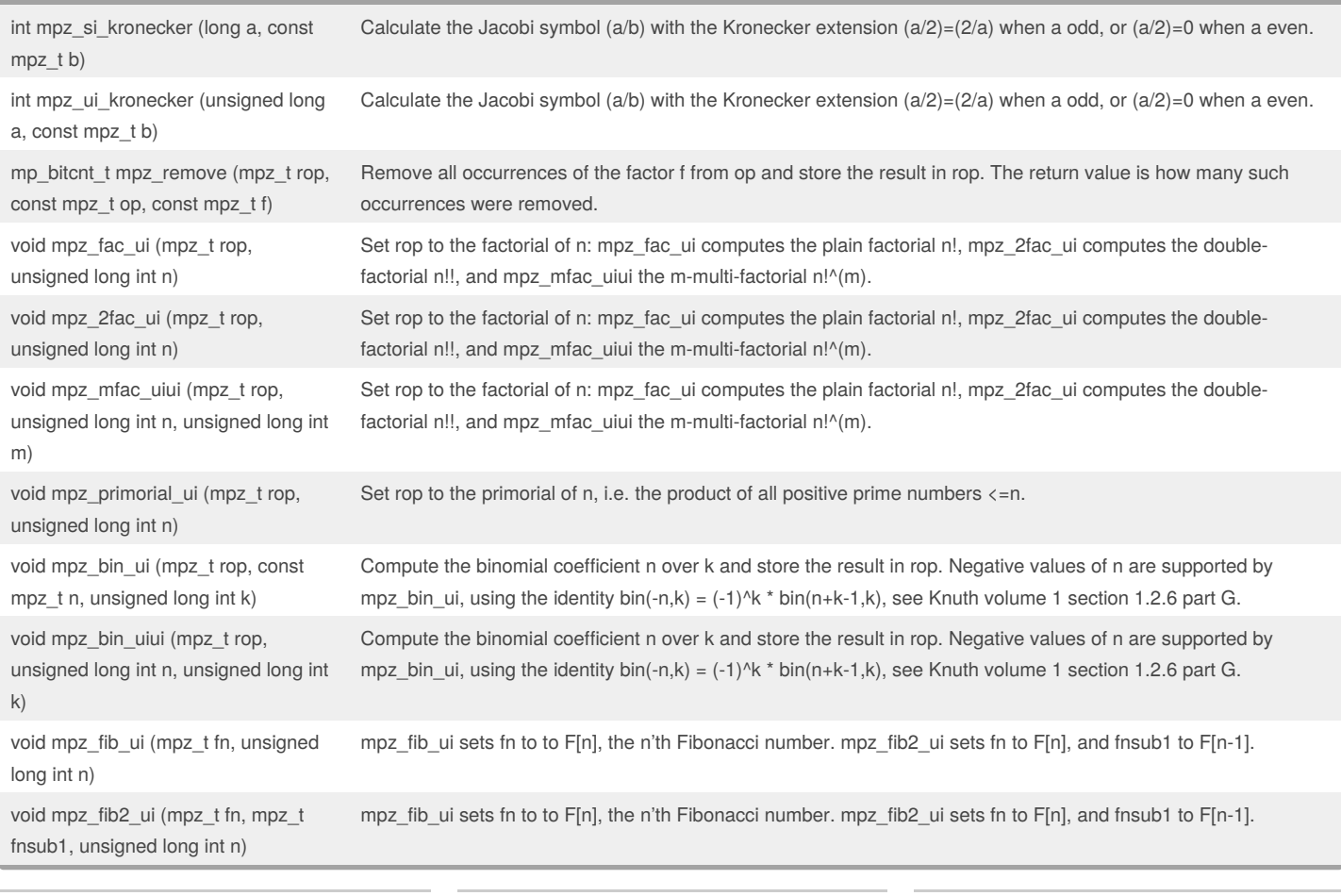

By **andystp** [cheatography.com/andystp/](http://www.cheatography.com/andystp/) Not published yet. Last updated 13th February, 2018. Page 11 of 12.

### **Integer Number Theoretic Functions (cont)**

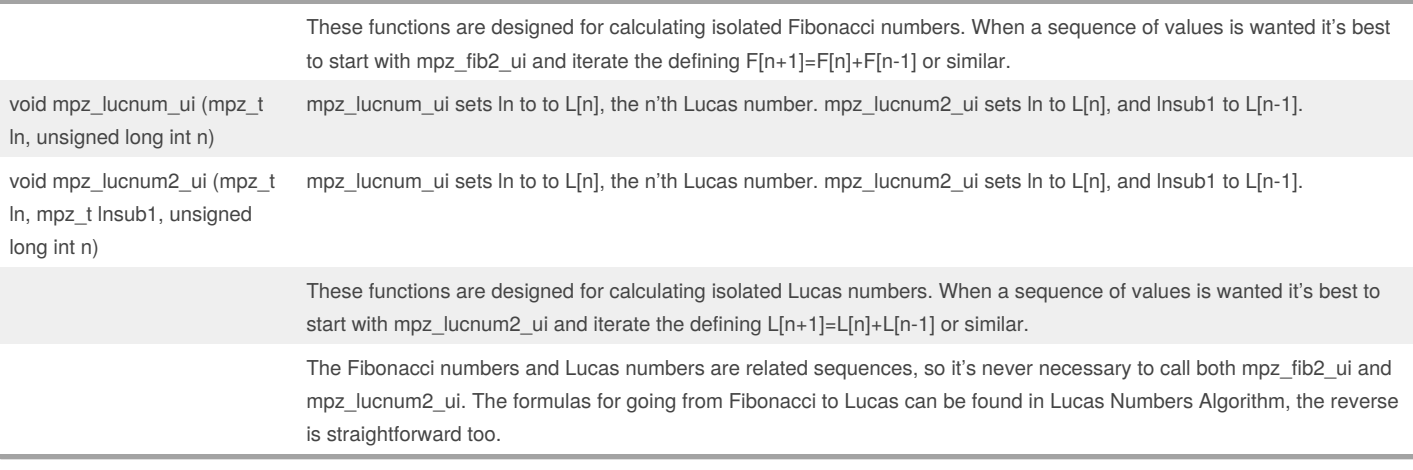

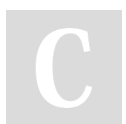

By **andystp** [cheatography.com/andystp/](http://www.cheatography.com/andystp/)

Not published yet. Last updated 13th February, 2018. Page 12 of 12.